Nome: . . . . . . . . . . . . . . . . . . . . . . . . . . . . . . . . . . . . . . . . . . . . . . . . . . . . . . . . . . . Matr´ıcula: . . . . . . . . . . . . . . . . .

Obs.: Resolva as questões e justifique as respostas nas folhas de papel almaço.

 $1^{\underline{a}}$  Questão:  $(1,5)$  a) Determine uma transformação de similaridade  $Q$  que diagonalize a matriz

$$
A = \begin{bmatrix} 0 & 1 \\ 1 & 0 \end{bmatrix}
$$
ou seja, encontre $Q$ e $Q^{-1}$ tal que  $\hat{A} = Q^{-1}AQ$ seja diagonal.

b) Compute  $\exp(At)$ .

 $2^{\underline{a}}$  Questão: (1,0) a) Determine o polinômio característico da matriz A que satisfaz

$$
3A^{-2} = 6I + 3A^{-1}
$$

b) Encontre uma matriz  $A$  que possua um polinômio característico idêntico ao computado no item a).

 $3<sup>a</sup>$  Questão: (1,5) Determine  $cosh(A)$  com

$$
A = \begin{bmatrix} 0 & \frac{\pi}{4} \\ -\frac{\pi}{4} & 0 \end{bmatrix}
$$

Obs:  $cosh(\lambda) = \frac{1}{2} (exp(\lambda) + exp(-\lambda)), e^{j\theta} = cos(\theta) + jsen(\theta)$ 

 $4^{\underline{a}}$  Questão: $(2,0)$  Considere o sistema não compensado

$$
G(s) = \frac{K}{s(s+10)^2}
$$

Os diagramas de bode do sistema não compensado (considerando o valor de  $K$  a ser calculado) são apresentados na Figura.

a) Determine a margem de fase e a margem de ganho do sistema n˜ao compensado.

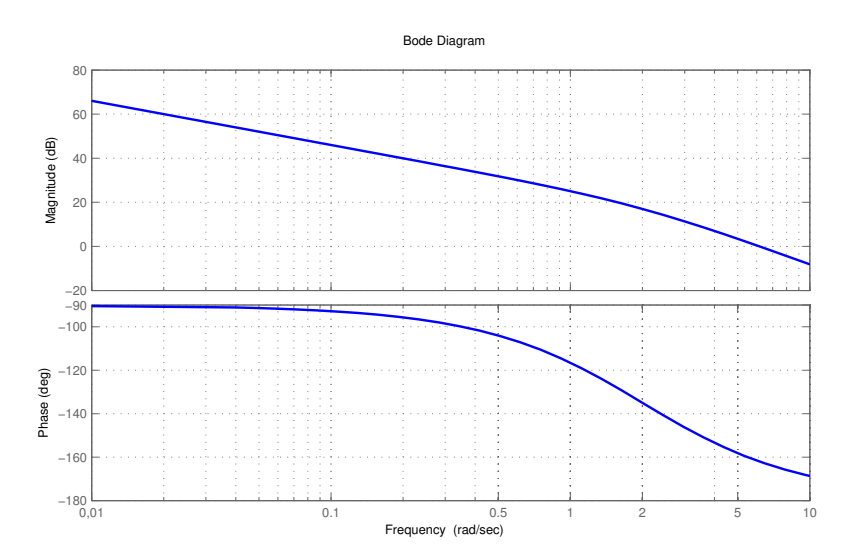

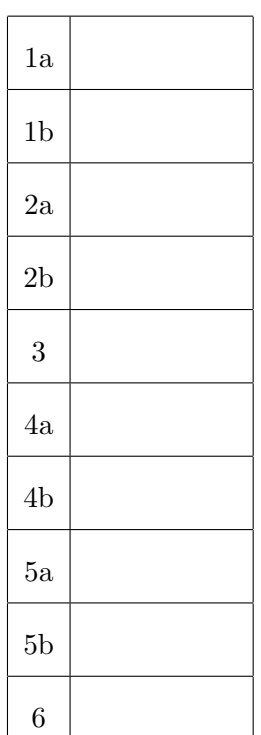

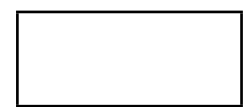

b) Projete um compensador em atraso de fase que atenda as seguintes especificações: erro estático de velocidade 0.05 e margem de fase aproximadamente igual a 45<sup>o</sup>.

 $5<sup>a</sup>$  Questão: (2,0) Considere o sistema linear invariante no tempo dado por:

$$
\dot{v} = \begin{bmatrix} -3 & -2 \\ 1 & 0 \end{bmatrix} v + \begin{bmatrix} 1 \\ 1 \end{bmatrix} x \tag{1}
$$

$$
y = \begin{bmatrix} 1 & 1 \end{bmatrix} v, \quad v(0) = \begin{bmatrix} 0 \\ 0 \end{bmatrix} \tag{2}
$$

a) Determine a resposta  $y(t)$  para uma entrada  $x(t)$  igual ao degrau.

b) Determine a resposta  $y(t)$  para uma entrada  $x(t)$  igual a rampa.

 $6<sup>a</sup>$  Questão:(2,0) Considere a planta em malha aberta

$$
G(s) = \frac{k}{s(s+10)^2}
$$

Projete um controlador em atraso de fase para que o sistema em malha fechada com realimentação unitária atenda as seguintes especificações: constante de velocidade  $K_v = 20$  e amortecimento  $\xi = 0.707$ . O lugar das raízes do sistema não compensado e o zoom da área de interesse são apresentados na sequência.

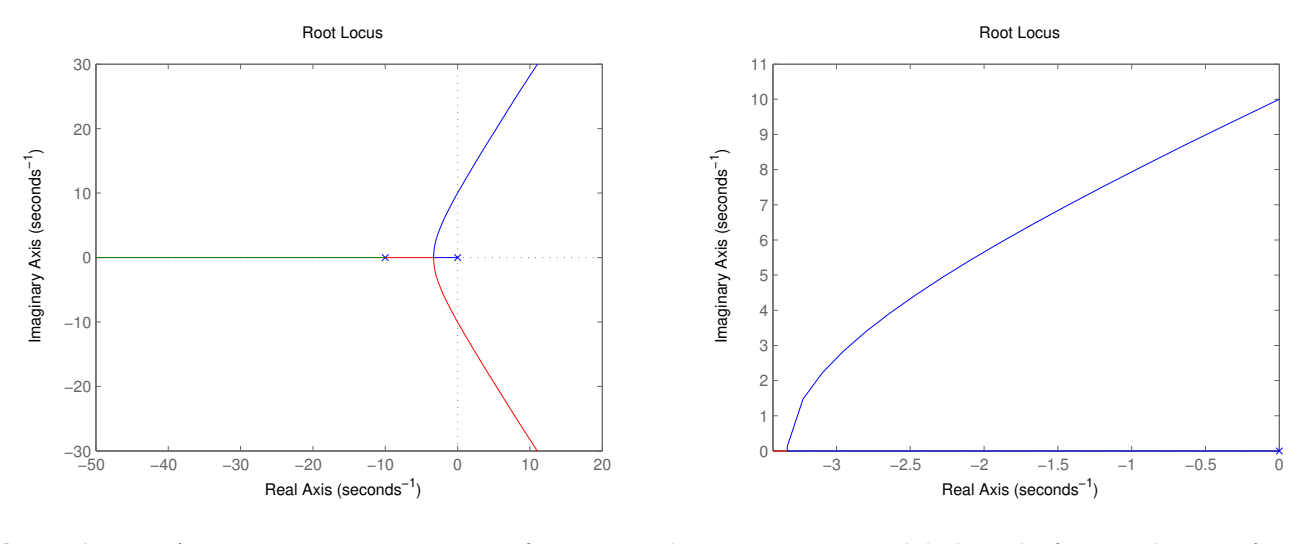

Questão X: Assuma que a resposta em frequência de um sistema modelado pela função de transferência racional  $G(s)$  seja conhecida. Assuma também que  $G(s)$  representa um sistema estável (MF > 0; MG > 0). Em seguida incorpore um atraso de transporte de  $\tau$  segundos a  $G(s)$ , obtendo  $G(s)e^{-\tau s}$ . Qual o efeito da inclus˜ao do atraso no diagrama de magnitude e no diagrama de fase do sistema? Qual o efeito da variação do atraso nos diagramas? (Máximo 5 linhas).

Consulta:

$$
\alpha = \frac{1 - \text{sen}(\phi_m)}{1 + \text{sen}(\phi_m)}, \quad |C_1(jw)|_{w=w_m} = \frac{1}{\sqrt{\alpha}}, \quad |G_1(jw)|_{dB} = -20 \log \left(\frac{1}{\sqrt{\alpha}}\right), \quad w_m = \frac{1}{T\sqrt{\alpha}}
$$
  

$$
C(s)P(s) = K_c \alpha \frac{Ts + 1}{\alpha Ts + 1} P(s) = C_1(s)G_1(s), \quad C_1(s) = \frac{Ts + 1}{\alpha Ts + 1}, \quad G_1(s) = KP(s), \quad K = K_c \alpha
$$
  

$$
C(s)P(s) = K_c \beta \frac{Ts + 1}{\alpha Ts + 1} P(s) = C_1(s)G_1(s), \quad C_1(s) = \frac{Ts + 1}{\alpha Ts + 1}, \quad G_1(s) = KP(s), \quad K = K_c \beta
$$

$$
C(s)P(s) = K_c \beta \frac{Ts+1}{\beta Ts+1} P(s) = C_1(s)G_1(s), \quad C_1(s) = \frac{Ts+1}{\beta Ts+1}, \quad G_1(s) = KP(s), \quad K = K_c \beta
$$

$$
|C_1(jw)|_{w=w_c} = -20 \log(\beta)
$$